```
{| border=1 
|'''Time''' 
|'''Narration''' 
|- 
| 00:01 
|সা<u>ণ্যে</u>(Perl) দ আপ্ৰে° EEO (Array Functions) m^2 and stand of unity spoken
tutorial) \bar{x} \mathfrak{D}<sup>a</sup> \bar{y} \mathfrak{D} \mathfrak{D} \mathfrak{D} \mathfrak{D} \mathfrak{D} \mathfrak{D} \mathfrak{D} \mathfrak{D} \mathfrak{D} \mathfrak{D} \mathfrak{D} \mathfrak{D} \mathfrak{D} \mathfrak{D} \mathfrak{D} \mathfrak{D} \mathfrak{D} \mathfrak{D} \mathfr|- 
| 00:06 
וֹאַ הַהַּא
<sup>2</sup>ef (tutorial) אוֹה הַמַּעֲאֹם (Perl) לא הַמְלוֹחַ (Perl) וואָ הַמְלוֹחַ (arnay function)
\mathbf{S} share match that \mathbf{S}|- 
|00:11 
|\text{JILC2}, \text{JIL}^3\pi, \text{CDE4}(push, pop, shift)|- 
| 00:14 
|\mathbf{w}\mathbf{w}\mathbf{w}|_2, \mathbf{w}\mathbf{w}\mathbf{w} (unshift, split)
|- 
| 00:16|(?)III\vec{c}x(3plice) \vec{u}Fameral \vec{c}<sup>3</sup>\vec{u}(join)
|- 
| 00:18 
|ෆ{}^{\circ}f\cdot%, \mathbf{u}ങ്ങുങ്ങന് (sort, qw) \mathbf{v}|- 
|00:20 
|\vec{w}^e c| of z feces \vec{w} are \vec{w} and \vec{w} and \vec{w} and \vec{w} of \vec{w} and \vec{w} and \vec{w} and \vec{w} and \vec{w} and \vec{w} and \vec{w} and \vec{w} and \vec{w} and \vec{w} and \vec{w} and \vec{woperating system) WHE AT STREE 7 9.92.8 (Perl 5.14.2) III
|- 
|00:28 
| " তে বা we after we after (gedit Text Editor) co colatedition
|- 
| 00:32 
|z^2c| \vec{u} and \vec{v} are \vec{w} and \vec{w} and \vec{v} and \vec{v} are signifient signifient signifient signifient signifient signifient signifient signifient signifient signifient signifient signifient signifie
```
|- |00:36  $|c^2c$   $\overline{u}$   $\overline{u}$   $\overline{r}$   $\overline{r}$   $\overline{$  $\mathbf{w}$ °er° $\mathbf{w}$ (arrays)  $\mathbb{R}^n$  ment  $\mathbf{x}$ <sup>3</sup> m $\mathbf{x}$ <sup>9</sup>m $\mathbf{x}$ 8 $\mathbb{R}^n$ ll |- |00:43 | ERE AYS, বুসতে (comments, loops) **আদক্ষণি দ্ৰান্তৰ্মণিতে°ন** ত্ৰুণ্ড Are Expressional statements)  $\bar{x}^3$ 80  $\bar{c}$ விகே சூட்டு கூட்டை கொ $\bar{c}$ ி |-  $|00:48$  $|{\tt IHEI}|$  d' $28$   ${\tt CNII}$  and  ${\tt WRI}$  spoken tutorial)  ${\tt CIII}$   ${\tt CNII}$  and  ${\tt WRI}$  such that  $\vec{X}$   $\vec{Y}$   $\vec{Y$ |- |00:54  $|\text{MIST}(\text{Per})|$   $\bar{\mathbf{z}}$   $\text{HEC}$ )  $\text{HIC}$   $\text{HIC}$   $\text{H$ |- |00:57  $|E\text{H}(\text{function})$   $\Omega$   $\text{H}(\text{equation})$   $\text{Equation}$   $\text{Equation}$  $m_{\rm H}$ aham $_{\rm g}$   $m_{\rm H}$ am $_{\rm H}$ |- | 01:02  $|\nabla \vec{X}|$   $\vec{X}$  are  $\vec{Y}$  arong  $\vec{Y}$  and  $\vec{Y}$   $\vec{X}$  are  $\vec{X}$   $\vec{X}$  are  $\vec{Y}$  arong  $\vec{Y}$  and  $\vec{Y}$  are  $\vec{Y}$  and  $\vec{Y}$  are  $\vec{Y}$  are  $\vec{Y}$  are  $\vec{Y}$  are  $\vec{Y}$  are  $\vec{Y}$  are  $\vec{Y}$  a  $h$ האלוצא שהאלו ה $\mathbb{R}^n$  לאזאלוצא שהא |- |01:08  $|$ HECOI COICIEURU  $s^s s$  sinul |- |01:10  $|\text{JILCO}}$  EIIM(push function)  $\mathbf{F}\mathbf{F}\mathbf{C}$  **Were**(array) WHEIN Were  $\mathbf{F}\mathbf{C}$  and  $\mathbf{F}\mathbf{C}$ Belment) WH AMXIETII

|- |01:15

```
|\mathbf{u}_m\mathbf{w}| \mathbf{w}_m\mathbf{w}_m and \mathbf{w}_m\mathbf{w}_m are \mathbf{w}_m\mathbf{w}_m array) \mathbf{w}_m\mathbf{w}_m\mathbf{w}_m and \mathbf{w}_m\mathbf{w}_m\mathbf{w}_mகாரீ ந\vec{c}ிகு\vec{c} am \vec{c} and \vec{c} and \vec{c}|- 
|01:21 
|\overline{K}क्रम \overline{w}ें \overline{K} \overline{m} \overline{m}<sup>\overline{r}</sup> (program) \overline{w} \overline{m} \overline{m} \overline{m} \overline{m} \overline{m} \overline{m} \overline{m} \overline{m} \overline{m} \overline{m} \overline{m} \overline{m} \overline{m} \overline{m} \overline{m} \overline{function) တဲ့။ \overline{x}^3\overline{m}ဖြေ\overline{m}တ်။
|- 
|01:26 
| ser Elerminal) awar be<sup>3</sup>: z ভি sne and prever a<sup>34</sup> sne cosme co
WHJIICAYO° Eλ(gedit perlArray dot pl space ampersand)
|- 
|01:33 
|\mathbf{w}\bar{\mathbf{x}}\| \mathbf{w} \mathbf{w}\bar{\mathbf{x}} (Enter) \mathbf{w}\bar{\mathbf{x}}|- 
| 01:36 
|m\tilde{u}|\tilde{u}edit) s m\tilde{u}ere d<sup>2</sup>k m\tilde{u}ue E\tilde{a}are marak file)
\lambdamaw\alphafu
|- 
|01:41 
|গে<u>দ্</u>ধাশ্রাস্থি(screen) ঈ ভ্লাপ্টাইপেটিয়াট দ্রাজী কৰি II
|- 
|01:45 
|m\tilde{m} ) m^2\tilde{m} and m^2\tilde{m} and m^2\tilde{m} and m^2\tilde{m} are m^2\tilde{m} and m^2\tilde{m}|- 
| 01:50 
|\text{Im}ר Em\infty(push function) \sigma were (array)\inftyונול הודל מכון \sigma \infty \infty(position) \pi\overline{D}IlimeN(element) \overline{U} \overline{I} \overline{I} \overline{I} \overline{I} \overline{I} \overline{I} \overline{I} \overline{I} \overline{I} \overline{I} \overline{I} \overline{I} \overline{I} \overline{I} \overline{I} \overline{I} \overline{I} \overline{I} \overline{I} \overline{I} \overline{I|- 
|01:57 
|\mathbf{u}_m\mathbf{f}|^2 \mathbf{u}_m\mathbf{f}_m \mathbf{u}_m\mathbf{f}_m aro\nabla function) \mathbf{u}_m\mathbf{f}_m \mathbf{u}_m\mathbf{f}_m \mathbf{u}_m\mathbf{f}_m\mathbf{f}_m \mathbf{u}_m\mathbf{f}_m\mathbf{f}_m \mathbf{u}_m\mathbf{f}_m\mathbf{f}_mகாரீ ந\vec{c}கோ\vec{c} / \vec{w} and \vec{w} and \vec{v}
```
|-

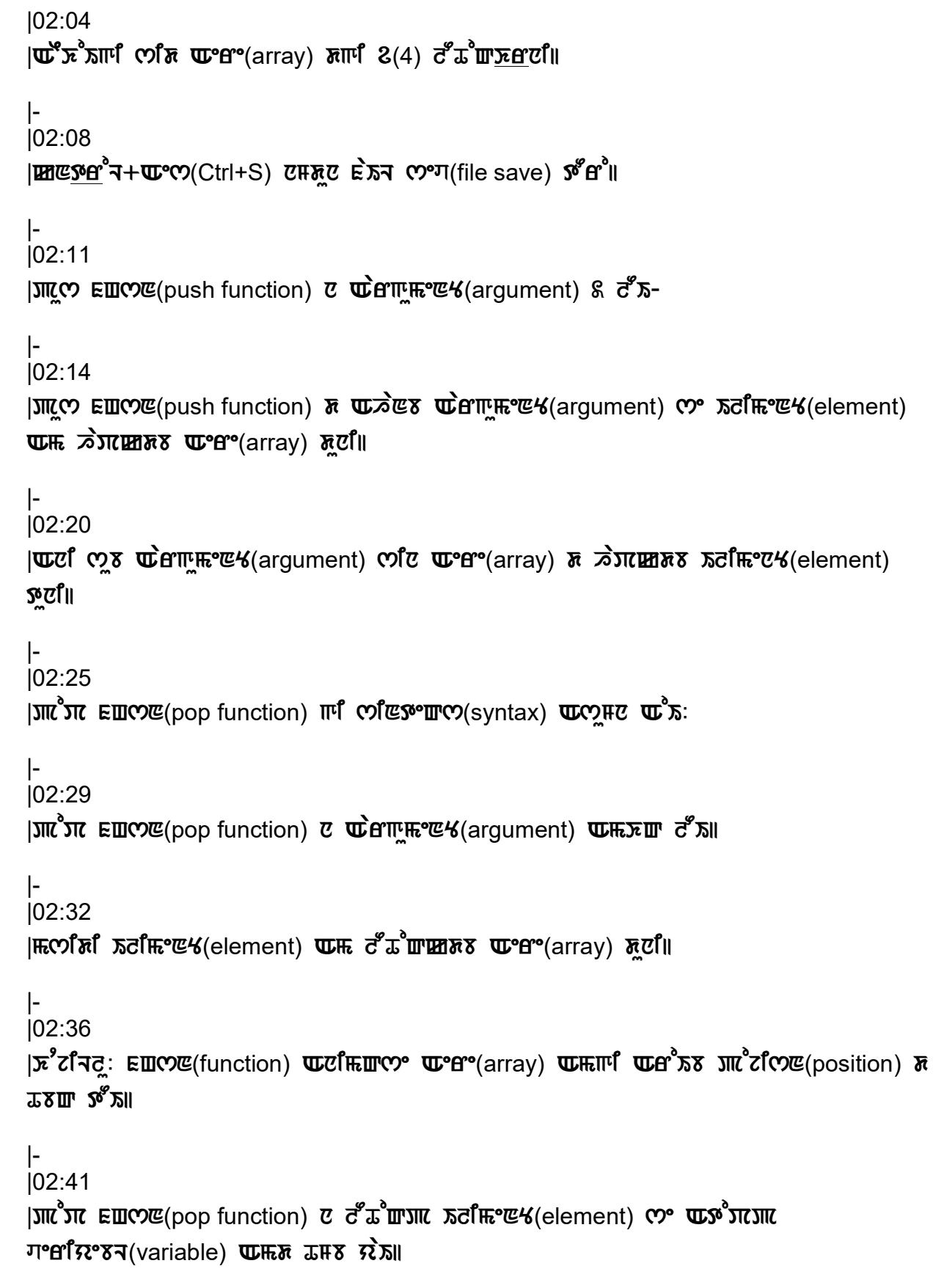

|- |02:46

 $|m\hat{\phi}|$   $m\hat{\phi}$  is  $\hat{\phi}$  in Above  $m\hat{\phi}$  is  $m\hat{\phi}$  is  $m\hat{\phi}$  and  $m\hat{\phi}$  is  $m\hat{\phi}$  is  $m\hat{\phi}$  is  $m\hat{\phi}$  is  $m\hat{\phi}$  is  $m\hat{\phi}$  is  $m\hat{\phi}$  is  $m\hat{\phi}$  is  $m\hat{\phi}$  is  $m\hat{\phi}$  is  $m\hat{\phi}$  is  $m\hat{\phi}$  is om<sup>3</sup>n **τό** Mego <u>τα</u><sup>o</sup>W and the pop open bracket) @maxere <u>and</u>° <u>bree</u> was almostray close bracket) II

|- |02:57

 $|\vec{r}$ Clm sentic<sup>o</sup> (terminal)  $\vec{x}$   $\vec{x}$ cm sumation comes areas  $\vec{r}$  and  $\vec{x}$  are  $\vec{x}$  and  $\vec{x}$  are  $\vec{x}$  $\boldsymbol{\mathfrak{A}}^{\boldsymbol{\varphi}}$ ന് പ

|-

|03:01  $|T\sin^3:$  JITCELT JITCET  $T\cos^3\theta$  and  $T\cos^2\theta$  perlArray dot pl)  $T\cos^3\theta$  (Enter)  $T\cos^3\theta$ 

|- | 03:07

 $|\vec{\mathbf{w}}$ জ্ঞধ্যাপ্ৰে (output)  $\vec{M}$  sernal determinal)  $\vec{n}$  জ্ঞধ্ব বিপে দিনে  $\vec{\mathbf{w}}$  and

|- | 03:11

|2° am were (array) when was not after gosition) and adfree y (element) where den ve Town 25

|- | 03:18  $|$ HECOI COICIEZRE JIICILLE<sup>8</sup> TIIN  $\tilde{\mathcal{R}}$  must be valid

|- |03:20

 $|\mathbf{u}\mathbb{E}\mathbf{v}\mathbb{E}|$  funshift function)  $\mathbf{u}\mathbf{v}\mathbf{E}\mathbf{v}$  array)  $\mathbf{u}\mathbf{v}\mathbf{E}\mathbf{v}$   $\mathbf{v}\mathbf{v}\mathbf{v}$  and  $\mathbf{v}\mathbf{v}\mathbf{v}$  and  $\mathbf{v}\mathbf{v}\mathbf{v}$  and  $\mathbf{v}\mathbf{v}\mathbf{v}$  and  $\mathbf{v}\mathbf{v}\mathbf{v}$  and  $\mathbf{v}\math$ **δ λείπου το πρώτο το πρώτο και και π** 

|- |03:25

 $|0\rangle$  fast function)  $\mathbb{R}$  and  $\mathbb{C}$   $\mathbb{C}$  array)  $\mathbb{C}$   $\mathbb{R}$   $\mathbb{R}$   $\mathbb{C}$   $\mathbb{R}$   $\mathbb{C}$   $\mathbb{C}$   $\mathbb{C}$   $\mathbb{C}$   $\mathbb{C}$   $\mathbb{C}$   $\mathbb{C}$   $\mathbb{C}$   $\mathbb{C}$   $\mathbb{C}$   $\mathbb{C}$   $\mathbb{C}$   $\mathbb{C}$  $\sigma^2$  $\pi^2$ m $\overline{\rm m}$ zik $\overline{\rm m}$ 

|- | 03:31  $\mathbb{E}[\mathbf{x}]$  and  $\mathbf{x}$  and  $\mathbf{x}$  in  $\mathbf{u}$  and  $\mathbf{u}$  are  $\mathbf{u}$  in  $\mathbf{u}$  and  $\mathbf{u}$  are  $\mathbf{u}$ |-  $|03:35|$ |আঁ ৫ পেণা <u>সদ</u>া সাপ্ৰেন আৰু স<sup>3</sup>ধ সাৰ্থে আৰু ইসব(perlArray dot pl file) *স*আদ*া*। |- | 03:39 |**া<u>জ্ঞাপ</u>্ৰা**ঙ(screen) a অধ্ৰত তেওঁ আৰু un and a Code) mx<sup>o</sup> ধ্ৰুণ চি |-  $| 03:43$  $|\mathbf{u}\mathbb{E}\mathbf{w}|$  function)  $\mathbf{u}$  and  $\mathbf{v}$  and  $\mathbf{v}$  and  $\mathbf{v}$  and  $\mathbf{v}$  and  $\mathbf{v}$  and  $\mathbf{v}$  and  $\mathbf{v}$  and  $\mathbf{v}$  and  $\mathbf{v}$  and  $\mathbf{v}$  and  $\mathbf{v}$  and  $\mathbf{v}$  and  $\mathbf{v}$  and  $\mathbf{v}$  a  $\overline{u}$  am have  $\overline{c}$  and  $\overline{c}$  and  $\overline{c}$  |-  $| 03:52$  $|0\rangle$ ਵਿ $\kappa$  ETO position)  $\sigma$  ware  $\pi$  and  $\sigma$  and  $\sigma$  and  $\sigma$  and  $\sigma$  and  $\sigma$   $\kappa$ ਟੱੰ ਨੂੰ **ਗਾਸ਼**ਾਟ ਹਿ |-  $\overline{)}$  03:57  $|\mathbf{u}^s$ x โตแก็ยังสินครับอางาร อินดินที่ยน |- | 04:00 | Enternative of The Certific save) (internative of the United States) (internative of the United States) in T |- |04:03  $|\mathbf{u}\mathbb{E}\mathbf{v}\mathbb{E}|$  funshift function)  $\mathbf{v}$   $\mathbf{u}$  and  $\mathbf{u}$  argument)  $\mathbf{u}\mathbf{v}$  d  $\mathbf{v}$ |- |04:06 | তেন্ত্র উপাদুদ্দ° (argument) তে চুব্রদি স্বে' (element) নগৈয়ে আপ্রে' (array) দুর্টা। |- |04:10  $|\mathbf{w}$ eng  $\mathbf{w}$  are  $\mathbf{w}'$  argument) on  $\mathbf{w}$  and  $\mathbf{w}$  are  $\mathbf{w}'$  are  $\mathbf{w}'$  is  $\mathbf{w}'$  and  $\mathbf{w}'$  are  $\mathbf{w}'$  are  $\mathbf{w}'$  are  $\mathbf{w}'$  are  $\mathbf{w}'$  are  $\mathbf{w}'$  are  $\mathbf{w}'$  are  $\mathbf{w}'$  are  $\mathbf{w$  $\mathfrak{g}$ c $\mathfrak{f}$ ll |-

|04:15  $|\mathcal{S}|$   $\mathbb{E}$   $\mathbb{E}$   $\mathbb{E}$   $\mathbb{E}$   $(\mathbb{E}$  for  $\mathbb{E}$   $\mathbb{E}$   $\mathbb{E}$   $\mathbb{E}$   $\mathbb{E}$   $\mathbb{E}$   $\mathbb{E}$   $\mathbb{E}$   $\mathbb{E}$   $\mathbb{E}$   $\mathbb{E}$   $\mathbb{E}$   $\mathbb{E}$   $\mathbb{E}$   $\mathbb{E}$   $\mathbb{E}$   $\mathbb{E}$   $\mathbb{E}$  |- |04:18 | $\mathbb{R}$ তা আওঁ আৰু বিলিপ্তা মুখ দিয়া আৰু বিলিপ্তে (element) d'angli maria ( আঁ an'i an |- | 04:22  $|\bar{x}^2$ *c*ণিব: EEO (function) **went ET Applem** were (array) whill wrote a meatomer and position)  $\bar{x}$  $\mathfrak{m}_{\mathbf{a}}$  as  $\mathfrak{p}_{\mathbf{a}}$ |-  $| 04:27$  $|\vec{w}^s \vec{x}|$   $\vec{w}$  consects function)  $\vec{v}$   $\vec{c}$   $\vec{c}$   $\vec{w}$   $\vec{x}$   $\vec{w}$   $\vec{c}$   $\vec{c}$   $\vec{c}$   $\vec{c}$   $\vec{c}$   $\vec{c}$   $\vec{c}$   $\vec{c}$   $\vec{c}$   $\vec{c}$   $\vec{c}$   $\vec{c}$   $\vec{c}$   $\vec{c}$   $\vec{c}$   $\vec{c}$   $\vec{c$  $\pi$ °erî $\pi$ ° $\pi$ (variable)  $\pi$ m $\pi$  d $\pi$ orî $\pi$   $\pi$ |- |04:33  $|m\right|$   $\sigma$   $\mathbb{E}$   $\mathbf{w}$   $\mathbf{w}$  sinteply  $\mathbf{w}$   $\mathbf{w}$   $\mathbf{w}$   $\mathbf{x}$   $\mathbf{w}$   $\mathbf{x}$   $\mathbf{w}$   $\mathbf{w}$   $\mathbf{x}$   $\mathbf{w}$   $\mathbf{w}$   $\mathbf{w}$   $\mathbf{w}$   $\mathbf{w}$   $\mathbf{w}$   $\mathbf{w}$   $\mathbf{w}$   $\mathbf{w}$   $\mathbf{w}$   $\mathbf$ cosπες contes wissue servers shift open bracket) @mbswer and content **୪**<sub>8</sub> @ 84° *Br*<sup>o</sup> *B*<sup>o</sup> *K*<sup>(</sup>myArray close bracket) **R** |- |04:44  $|\mathbf{w}$  in the set of the computation  $\mathbf{x}^2$  of  $\mathbf{x}^2$  and  $\mathbf{w}$  and  $\mathbf{x}^2$  computation  $\mathbf{x}^3$ **W°WC°***EX4(execute)* अ<sup>8</sup> में ।। |- |04:48 Ber<sup>3</sup>: JITCEN JITCENTERS of A JITCH perlArray dot pl) WAIT WESSER(Enter) CHE<sup>3</sup>ll |- |04:54 | ত্বাদ্য দেখে (terminal) a ভ্লাপ্যানে জ্ঞান অভিন্যান্ত ক্ৰম্ভ Assiminal Indialight) ত প্ৰতিগো |- |04:59  $|\vec{p}^s$ Zim wer (array) Whill Whing Billick Me (position) and Reiner (element) While  $R^2$  and  $R^2$   $\mathbb{R}^2$   $\mathbb{R}^2$  where  $\mathbb{R}^2$   $\mathbb{R}^2$   $\mathbb{R}^2$   $\mathbb{R}^2$   $\mathbb{R}^2$   $\mathbb{R}^2$   $\mathbb{R}^2$   $\mathbb{R}^2$   $\mathbb{R}^2$   $\mathbb{R}^2$   $\mathbb{R}^2$   $\mathbb{R}^2$   $\mathbb{R}^2$   $\mathbb{R}^2$   $\mathbb{R}^2$   $\mathbb{R}^2$ 

|-

|05:05  $|0\rangle$  $|0\rangle$  $|0\rangle$  $|0\rangle$   $|0\rangle$   $|0\rangle$   $|0\rangle$  (splice function)  $\sigma$   $\mathbf{w}$ ere(array)  $\mathbf{w}$   $\mathbf{w}$   $\mathbf{w}$  $\mathbf{w}$  $\mathbf{w}$  $\mathbf{w}$  $\mathbf{w}$  $\mathbf{w}$  $\mathbf{w}$   $\mathbf{w}$   $\mathbf{w}$   $\mathbf{w}$   $\mathbf{w}$   $\mathbf{w}$   $\mathbf{w}$   $\mathbf$  $\pi_{\rm m}$  and  $\pi_{\rm m}$  and  $\pi_{\rm m}$  and  $\pi_{\rm m}$ |- |05:11  $|E\text{H}(\text{F})|$   $\text{F}(\text{F})$   $\text{F}(\text{F})$   $\text{F}(\text{F$ columi were(array) WHCIII |- |05:17  $\mathbb{E}$  and  $\mathbf{E}$  are  $\mathbf{E}$  and  $\mathbf{E}$  and  $\mathbf{E}$  and  $\mathbf{E}$  and  $\mathbf{E}$  and  $\mathbf{E}$  and  $\mathbf{E}$  and  $\mathbf{E}$  and  $\mathbf{E}$  and  $\mathbf{E}$  and  $\mathbf{E}$  and  $\mathbf{E}$  and  $\mathbf{E}$  and  $\mathbf{E}$  and  $\mathbf{E}$  and |-  $| 05:21$  $|\vec{w}^s \vec{x}|$  of  $\vec{a}$  and  $\vec{b}$  are  $\vec{w}^s$  and  $\vec{w}^s$  and  $\vec{w}^s$  and  $\vec{b}$  and  $\vec{b}$  and  $\vec{b}$  and  $\vec{b}$  and  $\vec{b}$  and  $\vec{b}$  and  $\vec{b}$  and  $\vec{b}$  and  $\vec{b}$  and  $\vec{b}$  and  $\vec{b}$  and  $\vec{b}$ |- | 05:26 |skriN(screen) d UYlibsiguMn kod(code) mceYse Iro| |- |05:30  $|\mathbf{u}^s \mathbf{x}^s \mathbf{x}$ ם אתולע הפוצח הכלוה של הכולות המשלכות הכולות הכותה המשלכות הכותה *RER°HTCY(index) আদিম* |-  $| 05:35$ |আঁ ECO° "(offset) দ্যা দ্লাই মুষার্দা মর্টা দেও (element) তা যা d'americali |- | 05:39  $|\mathbf{u}^s \mathbf{x}^s$ காரீலிக்கி கவீசு  $\epsilon$ (element 5)  $\mathbf{u}$ சுகி  $\epsilon$ (6)  $\sigma^s$ கீயு பை |- | 05:44  $|\mathbf{w}$  and  $\mathbf{w}$  and  $\mathbf{w}$  and  $\mathbf{w}$  and  $\mathbf{w}$  are  $\mathbf{w}$  and  $\mathbf{w}$  and  $\mathbf{w}$  are  $\mathbf{w}$  $e$ xecute)  $s^e$   $f^e$   $\overline{r}$   $\overline{r}$   $\overline{r}$   $\overline{r}$   $\overline{r}$   $\overline{r}$   $\overline{r}$   $\overline{r}$   $\overline{r}$ |-

 $| 05:49$ 

|JIICAT JIICAT JULAT B<sup>3</sup>4 JIICT perlArray dot pl) WRIT WEST (Enter) CHO<sup>'</sup>II |- |05:55  $|\vec{\mathbf{w}}$ ফ্লধ্যাপ্রে(output)  $\vec{v}$  স্প্রদাণ্ডেম(terminal)  $\vec{x}$  ফ্লধ্যা $\vec{\mathbf{z}}$  আংগ $\vec{v}$ |- | 05:59  $|\vec{r}$   $\vec{r}$  and  $\vec{r}$  arrays)  $\vec{r}$  In  $\vec{r}$   $\vec{r}$  and  $\vec{r}$  function)  $\vec{r}$   $\vec{r}$   $\vec{r}$   $\vec{r}$   $\vec{r}$   $\vec{r}$   $\vec{r}$   $\vec{r}$   $\vec{r}$   $\vec{r}$   $\vec{r}$   $\vec{r}$   $\vec{r}$   $\vec{r}$   $\vec{r}$   $\vec{r}$   $\vec{r}$  |- | 06:04  $|$ contract function) co **while a** and the  $\mathbf{w}$  and  $\mathbf{w}$  and  $\mathbf{w}$  and  $\mathbf{w}$  and  $\mathbf{w}$  and  $\mathbf{w}$  and  $\mathbf{w}$  and  $\mathbf{w}$  and  $\mathbf{w}$  and  $\mathbf{w}$  and  $\mathbf{w}$  and  $\mathbf{w}$  and  $\mathbf{w}$  and  $\mathbf{w}$   $\mathbb{R}$  amburgh  $\mathbb{R}$  is  $\mathbb{R}$  if  $\mathbb{R}$  is  $\mathbb{R}$  if  $\mathbb{R}$  is  $\mathbb{R}$  if  $\mathbb{R}$  is  $\mathbb{R}$  if  $\mathbb{R}$  is  $\mathbb{R}$  if  $\mathbb{R}$  is  $\mathbb{R}$  if  $\mathbb{R}$  if  $\mathbb{R}$  is  $\mathbb{R}$  if  $\mathbb{R}$  if  $\mathbb{R}$  if |- |06:10  $|E\text{H}(\text{F})| \leq \frac{1}{2}$  is  $\text{F}(\text{F})$  and  $\text{F}(\text{F})$  and  $\text{F}(\text{F})$  is  $\text{F}(\text{F})$  are  $\text{F}(\text{F})$  and  $\text{F}(\text{F})$ |- | 06:14 |ত<u>্যুগ</u>াঁআ(string) দুার্দা সিক্রমণী *আ*ন্ত দূর্য প্রতাশি আব্রি মেলা (array) তা দা করা দিও (element) nipuli |- |06:19  $|z^{\delta}$ RE EUME(join function)  $\sigma$  WHITHRS RIGILITURE (delimiter) MILITURE WHO (array) **WHEILE DECITE ASSESSMENT** SCIENCE And THE PUT PUT THE PUT SCIENCE And THE PUT SCIENCE AS |- |06:25  $|$ HECOTU  $\overline{D}$  To The MY(element) coin sum provided to consider  $\overline{D}$  when  $\overline{D}$ |- | 06:28 |ෆ<sup>°</sup> <u>A'K</u> EEYO (sort function) e were (array) **আন্ন**প্তে অন্ন কৈ প্ৰাক্ষণ (তৈয়ে দণ্ড মিন  $\mathbf{u}^{\delta}$ ศหิศ (alphabetical/numerical order) หิ ถาโ $\mathbf{u}$ หิ |-

| 06:34

 $|\mathbf{H} \times \mathbf{H}|$  above  $\mathbf{L}$  function)  $\mathbf{u}$  with  $\mathbf{v}$  space)  $\mathbf{u}$   $\mathbf{x}$  and  $\mathbf{x}$   $\mathbf{v}$  when  $\mathbf{w}$ <sup>e</sup>(array)  $\mathbf{w}$   $\mathbf{w}$   $\mathbf{w}$   $\mathbf{w}$   $\mathbf{w}$ |- | 06:40 |hOjiQ fHsN(function) siHse KudM AoIb prograM(program) Am sijiNndun  $\overline{\mathbf{x}}^2$ ರ್ $\overline{\mathbf{x}}$ |-  $1.06:45$  $|\text{Perff}$  $c$ °ন $(\text{terminal})$   $\bar{\textbf{x}}$   $\mathbf{x}$  $\text{Perff}$   $\bar{\textbf{x}}$  $\text{Per}$ : |- |06:48  $|z|$ **The piaked and piaked specifical specifical specifical specifical specific specific specific specific specific specific specific specific specific specific specific specific specific specific specific specific speci** space ampersand) **WARIN W**<sup>o</sup> Enter) ट्राप्त है। |- |06:55  $|S_i \rangle$  | $S_i$   $\mathbb{R}^d$  |  $\mathbb{R}^d$  |  $\mathbb{R}^d$  |  $\mathbb{R}^d$  |  $\mathbb{R}^d$  |  $\mathbb{R}^d$  |  $\mathbb{R}^d$  |  $\mathbb{R}^d$  |  $\mathbb{R}^d$  |  $\mathbb{R}^d$  |  $\mathbb{R}^d$  |  $\mathbb{R}^d$  |  $\mathbb{R}^d$  |  $\mathbb{R}^d$  |  $\mathbb{R}^d$  |  $\mathbb{R}^d$  | |- |07:00 | $|$ দ্য**ি**ম নণ্ডাঁয়ংসন পে<u>ক্ষণ</u>া আ(variable string) $\mathbb{R}$   $\vec{\lambda}$  অভিদেদ্ধ পেণ্ড অণ্ডা (array) আদি $\mathbb{R}$  $\overline{\text{G}}$ *Ine UK*(element)  $\overline{\text{U}}$   $\overline{\text{H}}$   $\overline{\text{H}}$   $\overline{\text{H}}$   $\overline{\text{H}}$   $\overline{\text{H}}$ |- |07:07  $|m\hat{m}|$   $\tilde{m}$   $\tilde{m}$   $\tilde{m}$  are  $\tilde{m}$   $\tilde{m}$   $\tilde{m}$   $\tilde{m}$   $\tilde{m}$   $\tilde{m}$   $\tilde{m}$   $\tilde{m}$   $\tilde{m}$   $\tilde{m}$   $\tilde{m}$   $\tilde{m}$   $\tilde{m}$   $\tilde{m}$   $\tilde{m}$   $\tilde{m}$   $\tilde{m}$   $\tilde{m}$   $\tilde{m}$   $\tilde{m}$   $\boldsymbol{\delta}$ *singlesing* |- |07:12  $|0, \frac{\partial^2 H}{\partial x^2}$  ELINE(sort function)  $\vec{v}$  Were (array) Whill  $\vec{v}$  of  $\vec{w}$ URFAB<sup>o</sup>Microsoful Aordr Aorder) a seminabetical order) a seminable transformation of the sense of  $\mathbf{w}$ |- |07:19 |kyu dbLyu fHsN(qw function) n pses(space) n KaIdoQp wahEsiHgi  $\mathbf{w}$ ero(array)  $\mathbf{w}$ m co $\mathbf{w}$ mm $\mathbf{w}$ 

|- |07:25

 $|EIII$ co $E$ (function)  $E$ m $EHH$  co<sup>o</sup> $E^2$ mine  $E$ 

|- |07:28

 $|$ וסאונפוץ בשמש (split function)  $\vec{c}$  were  $\vec{c}$  (argument)  $\vec{w}$ 

|-

|07:31 | অতি উপাদ্ধণ্ড (argument) তে তেওঁ (string) as ran with H **ਸ਼ਹਿਜਿ**ਤਿਆਰ (delimiter) ਹੀ।

|-

|07:36  $|\mathbf{u}$ ত তিমুক জীৱাটী জান্নী সম্পৰ্শী (string)  $\bar{n}$ ত ৷

|- |07:39

|সিবিদিয়া জি (delimiter) তামিতে Eerxe দিয়ে তেইতে, তামিটিন (forward slash, single) ৫५ জ্ঞা  $\overline{R}$   $\overline{R}$   $\overline{$ 

|-

|07:45  $|z^{\delta}$ RE EUNE(join function)  $\sigma$   $\vec{w}$ ATTHE  $\vec{w}$  (argument)  $\vec{w}$   $\vec{\sigma}'$ RII

|-

|07:48

|1st is the '''delimiter''' by which the array elements need to be joined.  $|\nabla \vec{a}|$  and  $\vec{b}$  and  $\vec{b}$  are  $\vec{b}$  multimiter) of m  $\vec{b}$  must  $\vec{b}$  must  $\vec{b}$  must  $\vec{b}$  must  $\vec{b}$  must  $\vec{b}$  must  $\vec{b}$  must  $\vec{b}$  must  $\vec{b}$  must  $\vec{b}$  must  $\vec{b}$  must  $\vec{b}$  must

 $\mathbb{R}$ कुगा $\mathbb{D}$ ति $\mathbb{R}$ 

|- |07:53  $|\mathbf{w}$ ยงครองออกหลาย Aere (array) หรือ

|-

|07:55 |সিটি দিয়া Serichmiter) পে আর্পে পে আর্ট (single) তধ্য প্রশ্ন সংস আর্ম " (double quote) পে আর  $\overline{\text{S}}$  ying

|-

|07:58  $|0\rangle$ B<sup>2</sup> EUME(sort function)  $\vec{v}$   $\vec{w}$ BTFFC<sup>2</sup>(argument)  $\vec{w}$ FRET  $\vec{c}$   $\vec{s}$  FRET  $\vec{w}$  $\mathbf{W}$ °er°(array) म्हटा। |- |08:05 |**দায়ে ম**চনয়ু EENO (qw function) e <u>মাপ্</u>ৰেপ(space) e সক্ৰী আমা মেঠ পেয়ািয়া  $\mathbf{w}$ <sup>e</sup> $\mathbf{w}$ <sup>a</sup> (array)  $\mathbf{w}$  am pind  $\mathbf{w}$ |- |08:11  $|\mathbf{H} \mathcal{R}$  abroached water water  $\mathcal{R}$  and  $\mathcal{R}$  and  $\mathcal{R}$  and  $\mathcal{R}$  denote) similar and  $\mathbf{u}^*$  and  $\mathbf{u}$ |- |08:17 | ক্ষা বি'ৰ(terminal) a x<sup>9</sup> a unity on the <sup>1</sup> script) comet and the Australian (execute)  $\sigma^2$ er<sup>o</sup>  $\text{HCOf}$   $\text{SFR}$ . |- |08:23  $|\text{JILBT}$   $\mathbf{w}$  are  $\mathbf{w}$  and  $\mathbf{w}^2$  are  $\mathbf{w}^2$  are  $\mathbf{w}$  array Functions dot pl) |- |08:26  $|\mathbf{w}$ क्षाप्  $\mathbf{w}$   $\mathbf{w}$   $\mathbf{w}$   $\mathbf{r}$  (Enter)  $|\mathbf{w}$   $\mathbf{w}$   $\mathbf{w}$ |- |08:29  $|\text{Im}\{\text{inf}\}\ \nabla \mathbf{X} \leq \mathbf{1}_{\mathcal{M}}\}$  (output)  $\mathbf{C}$  or  $\mathbf{W}$  and  $\mathbf{E}$  (screen)  $\mathbf{X}$   $\mathbf{X}$ |- |08:33  $|\vec{u}^s \vec{x}^s \vec{x}|$  at secontribution the superfielding  $|\vec{u}^s \vec{x}^s \vec{x}|$  and  $|\vec{u}^s \vec{x}^s \vec{x}|$ |- |08:36  $|\mathbf{w}$ er°(array)  $\mathbf{w}$ mmi  $\mathbf{w}$ di E $\mathcal{H}$ (element) $\mathcal{M}$  mixi  $\mathcal{B}$  what d'ammini |- |08:40 IW<sup>o</sup>B<sup>o</sup>(array)  $\bar{x}$  *SITO BUTOR FOR WART* ELOO E(function) colom, KRT W<sup>8</sup>S8 וושפא $\tilde{\sigma}$  שות $\tilde{\sigma}^*$ ור $\tilde{\sigma}^*$ וספורam $\tilde{\sigma}$ 

|- |08:46  $|$   $\mathbb{R}$ con $\mathbb{R}$   $\mathbb{C}$ <sup>o</sup>  $\mathbb{R}$   $\mathbb{C}$   $\mathbb{C}$   $\mathbb{C}$   $\mathbb{C}$   $\mathbb{C}$   $\mathbb{C}$   $\mathbb{C}$   $\mathbb{C}$   $\mathbb{C}$   $\mathbb{C}$   $\mathbb{C}$   $\mathbb{C}$   $\mathbb{C}$   $\mathbb{C}$   $\mathbb{C}$   $\mathbb{C}$   $\mathbb{C}$   $\mathbb{C}$   $\mathbb{C}$   $\mathbb{$ 

|-

|08:48

|**়েদ্রা**ef সধে.সোঁ দ্রী দ্রু-স্কুরু ef **ড-ন** জ জ বিপ্লে বিভিন্ন (script.spokentutorial.org/index.php/Perl)

|-

|08:54

HETTE (WAGHT String) co E exter codo ricinitation (forward slash delimiter) r ।। $\kappa$ আঁ ম $\pi$ র্ম

|- |08:59  $|\vec{c}^{\sigma} \vec{c}|$  (or  $\vec{w}$  are  $\vec{w}$  and  $\vec{w}$  )  $\vec{w}$  are  $\vec{w}$  and  $\vec{w}$  and  $\vec{w}$  (http://)  $\vec{w}$   $\vec{w}$  and  $\vec{w}$ 

|- |09:06

|**ঊ°ff°**(array) দুদ্ধা চিবনি°ন্ড সা<u>প্ৰেম</u>(element Perl) c a wc<sup>3</sup>ll

|-

|09:09 |CHTH Tero (number array) **আন ম°** <u>Me</u>re(declare) জঁপ<sup>8</sup> অসুাা পেডিম° আৰ্ট II

|-

|09:12  $|\text{Im}$  and  $\sigma$  is  $\mathbb{R}^3$   $\sigma$   $\mathbb{R}^3$  via video)  $\mathbb{R}^3$  video)  $\mathbb{R}^3$ 

|-  $|09:15$ 

| $\mathbb{R}$ তােঁ সিয়ার্ট ার্জিক স্টুর সাঁচি বিশ্বার্মিক সার্জার সার্জার সার্জিক সার্জার সার্জা।

|- |09:19

 $|c^2$  $\mathbb{I}^d$  betwire the Homologian density depends of  $\mathbb{I}^d$  denotes  $\mathbb{I}^d$  and  $\mathbb{I}^d$  is  $\mathbb{I}^d$  and  $\mathbb{I}^d$  and  $\mathbb{I}^d$  and  $\mathbb{I}^d$  and  $\mathbb{I}^d$  and  $\mathbb{I}^d$  and  $\mathbb{I}^d$  and  $\mathbb{I}^d$ 

|- | 09:24

|COJIICE BRS THOT JICS COTTS SOFT (Spoken Tutorial Project team)  $\bar{c}$ : COJIIC EME  $\mathbf{N}\mathbf{R}\mathbf{S}^{\text{d}}$ ntutorial) situtorial) situtorial we $\mathbf{N}$  situtorial  $\mathbf{N}$  situtorial  $\mathbf{N}$  in the  $\mathbf{N}$  similar  $\mathbf{N}$  in the  $\mathbf{N}$  situal  $\mathbf{N}$  in the  $\mathbf{N}$  situal  $\mathbf{N}$  situal  $\mathbf{N}$ 

|- |09:30

 $|\mathbf{u}^*$ ed  $\mathbf{x}$ e(online)  $\vec{\mathbf{x}}$ m $\vec{\mathbf{x}}$ em  $\vec{\mathbf{x}}$  met  $\vec{\mathbf{x}}$  certificate)  $\vec{\mathbf{y}}$  multimethy

|- |09:34

 $\kappa$  and moth mass means in the weak weak with  $\kappa$  and  $\kappa$  and  $\kappa$  and  $\kappa$  and  $\kappa$  is  $\kappa$  $\mathbf{u}^{\dagger}$  $\mathbf{u}$ erzi $\lceil$ (contact@spoken-tutorial.org)||

|-

| 09:40

```
|COJIIC FOUS PRIS ALT THE THE COOKEN Tutorial project) C SO THE TO THE THE THE THE THE THE THE THE TH
\overline{\text{M}}\text{C}<sup>3</sup>\text{C}<sup>3</sup>\text{C} Talk to a Teacher project) \overline{\text{M}} \text{C} \text{C} \text{C} \text{C} \text{M} \text{C} \text{C} \text{C} \text{C} \text{C} \text{C} \text{C} \text{C} \text{C} \text{C} \text{C} \text{C} \text{C}
```
|-

```
|09:44 
|\mathbb{R}ෆ් \mathbb{C}ෆල\mathbb{C} \mathbb{T} \mathbb{R} \mathbb{C} \mathbb{C} \mathbb{C}\mathbb{R}\mathbb{C}\mathbb{C}\mathbb{C}\mathbb{C}\mathbb{C}\mathbb{C}\mathbb{C}\mathbb{C}\mathbb{C}\mathbb{C}\mathbb{C}\mathbb{C}\mathbb{C}\mathbb{C}\mathbb{C}\mathbb{C}\mathbb{C}AeMAEcAardi(ICT, MHRD), varY srkar gi KuTaHd sOgYpi|
```
|-

```
|09:51 
\mathbb{R}^2(mission)\mathbb{C}^2 mistomethic matrix \mathbb{R}^3 mind \mathbb{R}^3 and \mathbb{R}^3 has \mathbb{R}^3 and \mathbb{R}^3 and \mathbb{R}^3 matrix \mathbb{R}^3 matrix \mathbb{R}^3 matrix \mathbb{R}^3 matrix \mathbb{R}^3 matrix \mathbb{R\mathbf{u}^*ω\mathbf{u}^*αστές Μετον προσφαιρικού παιτοπολείτι προσφαιρικού προσφαιρικού προσφαιρικού προσφαιρικού π
```
|- | 10:02

```
|J''(PerI) \mathbb{R}^2 \mathbb{R} \mathbb{R} \mathbb{R} \mathbb{R} \mathbb{R} \mathbb{R} \mathbb{R} \mathbb{R} \mathbb{R} \mathbb{R} \mathbb{R} \mathbb{R} \mathbb{R} \mathbb{R} \mathbb{R} \mathbb{R} \mathbb{R} \mathbb{R} \mathbb{R} \mathbb{R} \mathbb{R} \mathbb{R} \
```
|- |10:04  $|\vec{u}^s|$   $\vec{u}^s$   $\vec{w}$   $\vec{w}$   $\vec{w}$  and  $\vec{w}$  if  $\vec{v}$  (Oken Khwairakpam) $\vec{v}$   $\vec{v}$   $\vec{w}$   $\vec{w}$   $\vec{w}$   $\vec{w}$ ,

|- |10:06  $|{\rm corr}$   $\vec{z}$  $\vec{z}$   $\vec{s}$   $\vec{r}$   $\vec{w}$   $\vec{w}$   $\vec{s}$   $\vec{w}$   $\vec{s}$   $\vec{w}$   $\vec{w}$   $\vec{s}$ 

|}